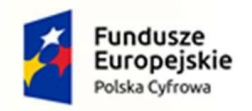

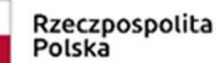

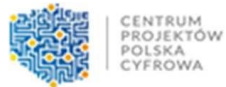

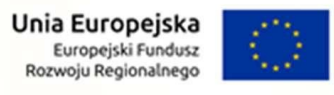

**ZAŁĄCZNIK Nr 1 do SWZ**

# **SZCZEGÓŁOWY OPIS PRZEDMIOTU ZAMÓWIENIA dla zamówienia pn.:**

**"Zakup komputerów przenośnych oraz stacjonarnych w ramach realizacji projektu grantowego "Wsparcie dzieci z rodzin pegeerowskich w rozwoju cyfrowym – Granty PPGR".**

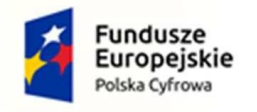

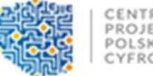

CENTRUM<br>PROJEKTÓW<br>POLSKA<br>CYFROWA

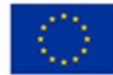

Spis treści

- **1 [OGÓLNE INFORMACJE](#page-2-0)3**
- **2 [MIEJSCE REALIZACJI DOSTAW I USŁUG](#page-3-0)4**
- **3 [TERMIN I HARMONOGRAM WYKONANIA ZAMÓWIENIA](#page-3-1)4**
- **4 [OGÓLNE INFORMACJE DOTYCZĄCE ZAMÓWIENIA](#page-4-0)5**
- **5 [PARAMETRY MINIMALNE SPRZĘTU](#page-4-1)5**
	- 5.1 LAPTOP P[ARAMETRY MINIMALNE](#page-4-2)5
	- 5.2 K[OMPUTER STACJONARNY](#page-10-0)11<br>5.3 MONITOR18
	- M[ONITOR](#page-17-0)18

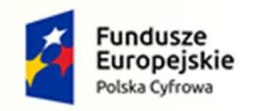

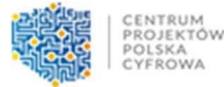

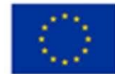

# <span id="page-2-0"></span>**1 Ogólne informacje**

Niniejsze Zamówienie wynika z realizacji projektu pn. "Zakup komputerów przenośnych oraz stacjonarnych w ramach realizacji projektu grantowego "Wsparcie dzieci z rodzin pegeerowskich w rozwoju cyfrowym – Granty PPGR. Głównym miejscem realizacji Zamówienia będzie Urzędu Miejski w Ornecie. Zamawiający zamierza zakupić sprzęt w ilościach wskazanych w tabeli poniżej.

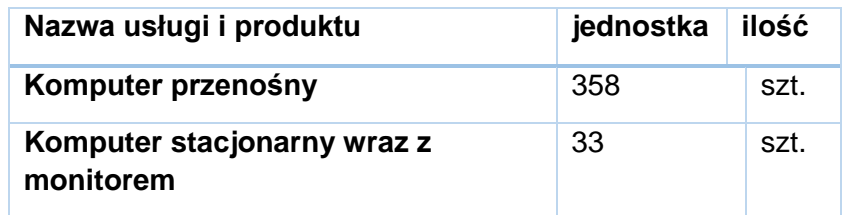

#### OGÓLNE ZASADY RÓWNOWAŻNOŚCI ROZWIĄZAŃ:

- 1. W celu zachowania zasad neutralności technologicznej i konkurencyjności dopuszcza się rozwiązania równoważne do wyspecyfikowanych, przy czym za rozwiązanie równoważne uważa się takie rozwiązanie, które pod względem technologii, wydajności i funkcjonalności nie odbiega znacząco od technologii funkcjonalności i wydajności wyszczególnionych w rozwiązaniu wyspecyfikowanym, przy czym nie podlegają porównaniu cechy rozwiązania właściwe wyłącznie dla rozwiązania wyspecyfikowanego, takie jak: zastrzeżone patenty, własnościowe rozwiązania technologiczne, własnościowe protokoły itp., a jedynie te, które stanowią o istocie całości zakładanych rozwiązań technologicznych i posiadają odniesienie w rozwiązaniu równoważnym. W związku z tym, Wykonawca może zaproponować rozwiązania, które realizują takie same funkcjonalności wyspecyfikowane przez Zamawiającego w inny, niż podany sposób, za rozwiązanie równoważne nie można uznać rozwiązania identycznego (tożsamego), a jedynie takie, które w porównywanych cechach wykazuje dokładnie tą samą lub bardzo zbliżoną wartość użytkową. Przez bardzo zbliżoną wartość użytkową rozumie się podobne, z dopuszczeniem nieznacznych różnic niewpływających w żadnym stopniu na całokształt systemu, zachowanie oraz realizowanie podobnych funkcjonalności w danych warunkach, dla których to warunków rozwiązania te są dedykowane. Rozwiązanie równoważne musi zawierać dokumentację potwierdzającą, że spełnia wymagania funkcjonalne Zamawiającego, w tym wyniki porównań, testów, czy możliwości oferowanych przez to rozwiązanie w odniesieniu do rozwiązania wyspecyfikowanego.
- 2. Dodatkowo, wszędzie tam, gdzie zostało wskazane pochodzenie (marka, znak towarowy, producent, dostawca itp.) materiałów lub normy, aprobaty, specyfikacje i systemy, o których mowa w ustawie Prawo Zamówień Publicznych, Zamawiający dopuszcza oferowanie sprzętu lub rozwiązań równoważnych pod warunkiem, że zapewnią uzyskanie parametrów technicznych nie gorszych niż wymagane przez Zamawiającego w dokumentacji przetargowej. Zamawiający informuje, że w takiej sytuacji przedmiotowe zapisy są jedynie przykładowe i stanowią wskazanie dla Wykonawcy, jakie cechy powinny posiadać składniki użyte do realizacji przedmiotu zamówienia. Zamawiający zgodnie z art. 99 ust. 6 ustawy z dnia 11 września 2019 r. Prawo zamówień publicznych, zwanej dalej ustawą, dopuszcza oferowanie materiałów lub urządzeń równoważnych.

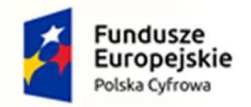

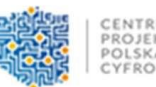

Unia Europejska Europejski Fundusz Rozwoju Regionalnego

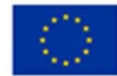

Materiały lub urządzenia pochodzące od konkretnych producentów określają minimalne parametry jakościowe i cechy użytkowe, a także jakościowe (m.in.: wymiary, skład, zastosowany materiał, kolor, odcień, przeznaczenie materiałów i urządzeń, estetyka itp.), jakim muszą odpowiadać materiały lub urządzenia oferowane przez Wykonawcę, aby zostały spełnione wymagania stawiane przez Zamawiającego. Operowanie przykładowymi nazwami producenta ma jedynie na celu doprecyzowanie poziomu oczekiwań Zamawiającego w stosunku do określonego rozwiązania. Posługiwanie się nazwami producentów/produktów ma wyłącznie charakter przykładowy. Zamawiający, wskazując oznaczenie konkretnego producenta (dostawcy), konkretny produkt lub materiały przy opisie przedmiotu zamówienia, dopuszcza jednocześnie produkty równoważne o parametrach jakościowych i cechach użytkowych, co najmniej na poziomie parametrów wskazanego produktu, uznając tym samym każdy produkt o wskazanych lub lepszych parametrach.

3. Zamawiający opisując przedmiot zamówienia przy pomocy określonych norm, aprobat czy specyfikacji technicznych i systemów odniesienia, o których mowa w art. 101 ust. 1-3 ustawy, zgodnie z art. 101 ust.4 ustawy dopuszcza rozwiązania równoważne opisywanym. Zgodnie z art. 101 ust. 5 ustawy – Zamawiający nie może odrzucić oferty tylko dlatego, że oferowane dostawy nie są zgodne z normami, ocenami technicznymi, specyfikacjami technicznymi i systemami referencji technicznych, do których opis przedmiotu zamówienia się odnosi, pod warunkiem że wykonawca udowodni w ofercie, w szczególności za pomocą przedmiotowych środków dowodowych, że proponowane rozwiązania w równoważnym stopniu spełniają wymagania określone w opisie przedmiotu zamówienia.

# <span id="page-3-0"></span>**2 Miejsce realizacji dostaw i usług**

Dostawy i usługi będą realizowane u Zamawiającego**:**

Gmina Orneta

Plac Wolności 26

11-130 Orneta

Szczegółowy zakres dostaw zostanie przedstawiony w dalszej części niniejszego załącznika.

# <span id="page-3-1"></span>**3 Termin i Harmonogram Wykonania Zamówienia**

Wymagany termin wykonania Zamówienia: **do 60 dni kalendarzowych od dnia podpisania umowy.**

Zamówienie należy dostarczyć w następujących transzach:

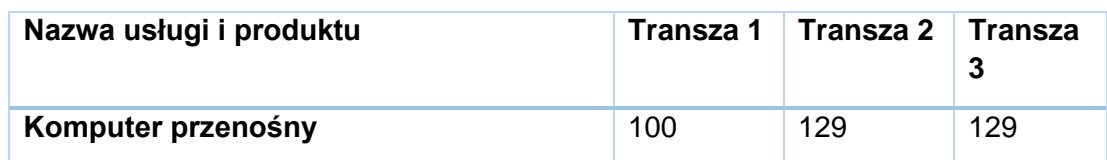

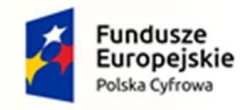

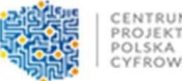

<span id="page-4-0"></span>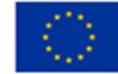

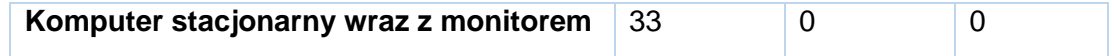

Terminy dostawy poszczególnych transz zostaną ustalone po podpisaniu umowy,

#### **4 Ogólne informacje dotyczące zamówienia**

Poniżej przedstawiono wymagania ogólne wymagania Zamawiającego w stosunku do dostarczanego sprzętu.

- 1) Zamawiający wymaga, by dostarczone urządzenia były nowe (**tzn. wyprodukowane nie wcześniej, niż na 12 miesięcy przed ich dostarczeniem)** oraz by były nieużywane (przy czym Zamawiający dopuszcza, by urządzenia były rozpakowane i uruchomione przed ich dostarczeniem wyłącznie przez Wykonawcę i wyłącznie w celu weryfikacji poprawności działania).
- 2) Zamawiający wymaga, aby dostarczone oprogramowanie było oprogramowaniem w wersji aktualnej na dzień dostawy.
- 3) Zamawiający wymaga, aby oferowany przez Wykonawcę w dniu dostawy sprzęt, nie był przeznaczony przez producenta do wycofania z produkcji, sprzedaży lub z wsparcia technicznego.
- 4) Zamawiający wymaga dostarczenia sprzętu z gwarancją wg oferty Wykonawcy, lecz nie krótszą niż 24 miesiące.
- 5) Nie dopuszcza się zaoferowania sprzętu odnowionego (refurbished).
- 6) Nie dopuszcza się modyfikacji sprzętu na drodze Producent-Zamawiający
- <span id="page-4-1"></span>7) Zamawiający dopuszcza dostarczenie sprzętu o parametrach lepszych niż wskazane w niniejszym OPZ.

## **5 Parametry minimalne sprzętu**

Poniżej przedstawiono minimalne parametry wymagane przez Zamawiającego.

### <span id="page-4-2"></span>**5.1 Laptop – Parametry minimalne**

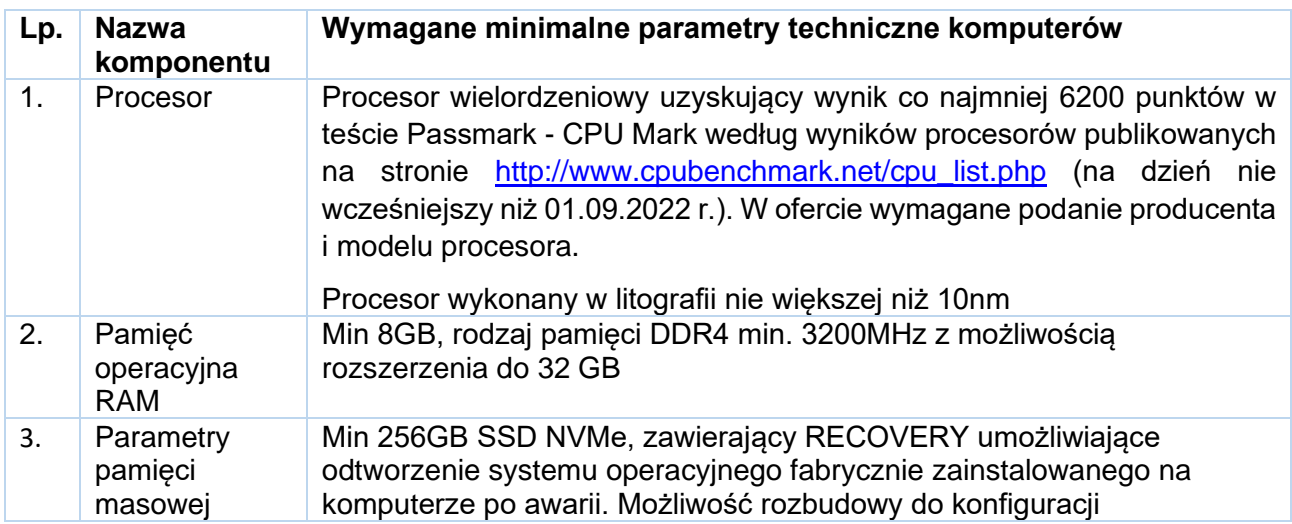

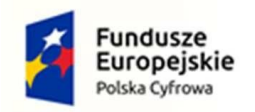

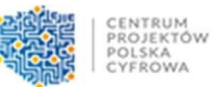

Unia Europejska<br>Europejski Fundusz<br>Rozwoju Regionalnego

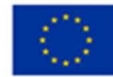

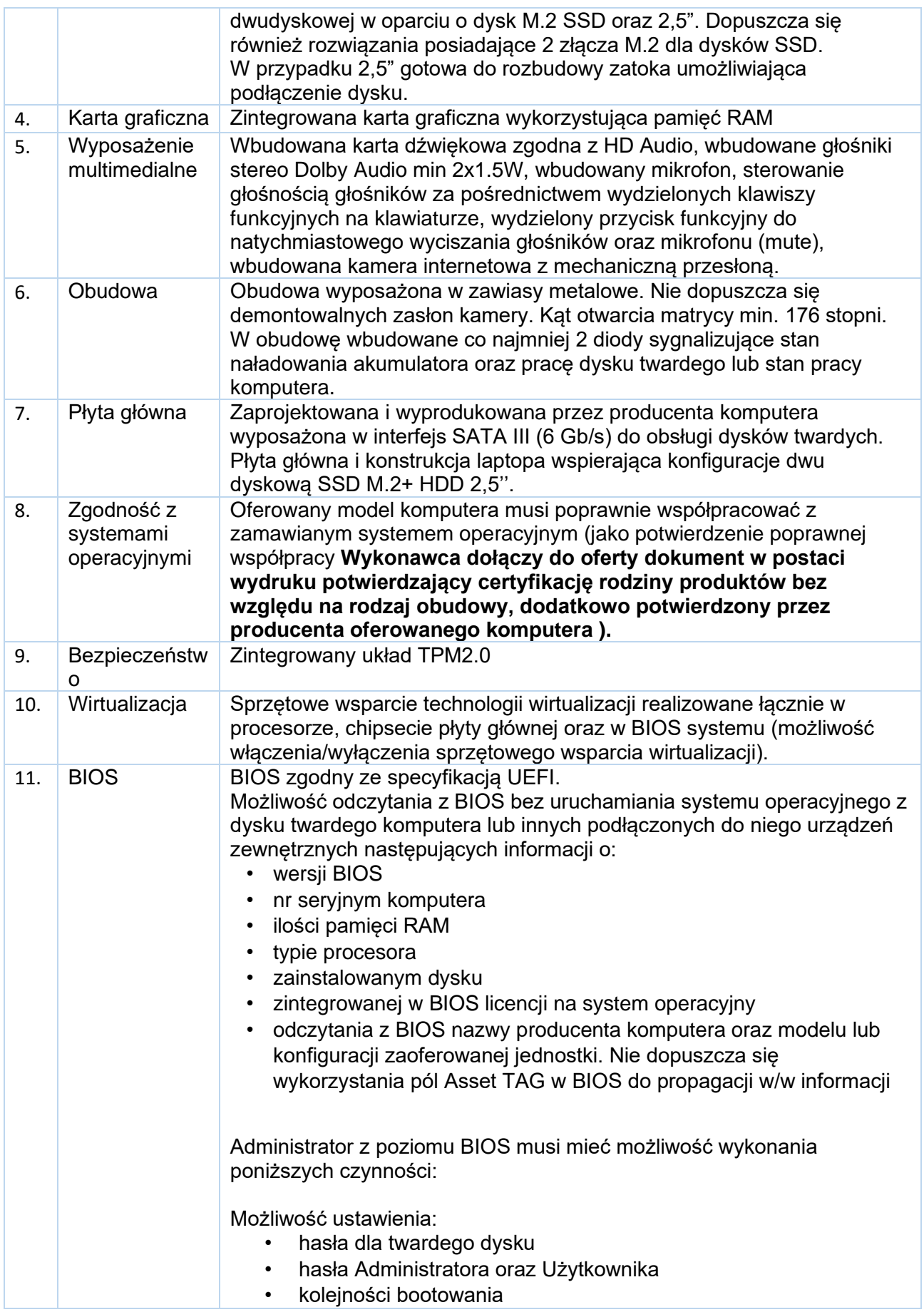

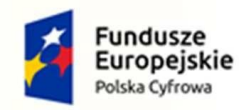

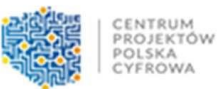

Unia Europejska<br>Europejski Fundusz<br>Rozwoju Regionalnego

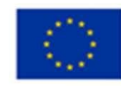

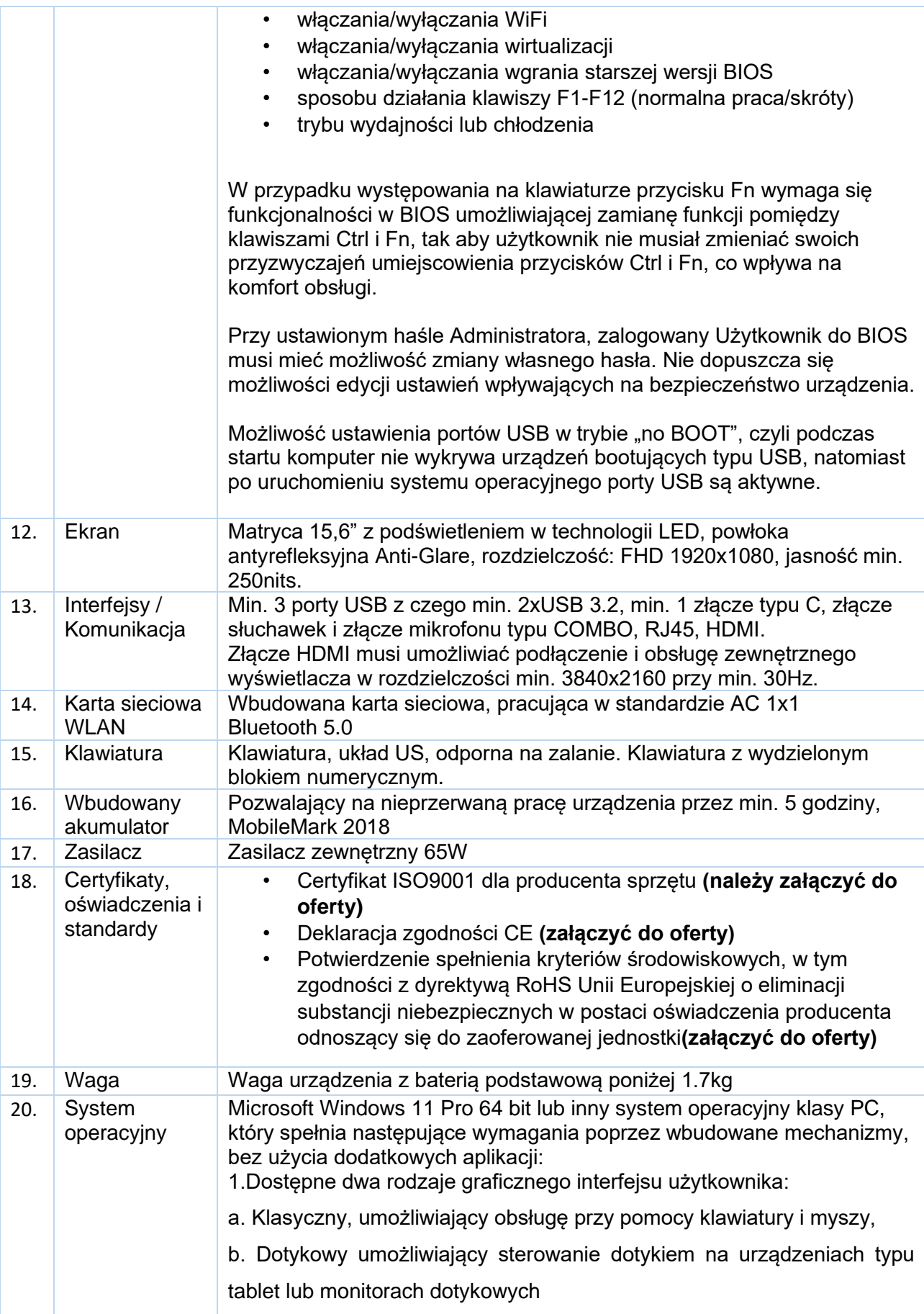

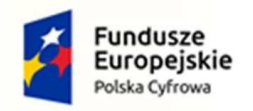

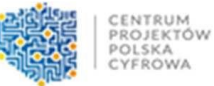

Unia Europeiska Europejski Fundusz Rozwoju Regionalnego

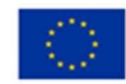

2.Funkcje związane z obsługą komputerów typu tablet, z wbudowanym modułem "uczenia się" pisma użytkownika – obsługa języka polskiego 3.Interfejs użytkownika dostępny w wielu językach do wyboru – w tym polskim i angielskim

4.Możliwość tworzenia pulpitów wirtualnych, przenoszenia aplikacji pomiędzy pulpitami i przełączanie się pomiędzy pulpitami za pomocą skrótów klawiaturowych lub GUI.

5.Wbudowane w system operacyjny minimum dwie przeglądarki Internetowe.

6.Zintegrowany z systemem moduł wyszukiwania informacji (plików różnego typu, tekstów, metadanych) dostępny z kilku poziomów: poziom menu, poziom otwartego okna systemu operacyjnego; system wyszukiwania oparty na konfigurowalnym przez użytkownika module indeksacji zasobów lokalnych.

7.Zlokalizowane w języku polskim, co najmniej następujące elementy: menu, pomoc, komunikaty systemowe, menedżer plików.

8.Graficzne środowisko instalacji i konfiguracji dostępne w języku polskim 9.Wbudowany system pomocy w języku polskim.

10.Możliwość przystosowania personalizacji systemu dla osób niepełnosprawnych (np. słabo widzących).

11.Możliwość dokonywania aktualizacji i poprawek systemu poprzez mechanizm zarządzany przez administratora systemu.

12.Możliwość dostarczania poprawek do systemu operacyjnego w modelu peer-to-peer.

13.Możliwość sterowania czasem dostarczania nowych wersji systemu operacyjnego, możliwość centralnego opóźniania dostarczania nowej wersji o minimum 4 miesiące.

14.Zabezpieczony hasłem hierarchiczny dostęp do systemu, konta i profile użytkowników zarządzane zdalnie; praca systemu w trybie ochrony kont użytkowników.

15.Możliwość dołączenia systemu do usługi katalogowej on-premise lub w chmurze.

16.Umożliwienie zablokowania urządzenia w ramach danego konta tylko do uruchamiania wybranej aplikacji - tryb "kiosk".

17.Zdalna pomoc i współdzielenie aplikacji – możliwość zdalnego przejęcia sesji zalogowanego użytkownika celem rozwiązania problemu z

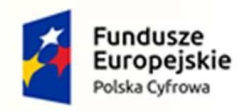

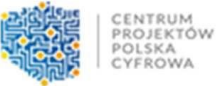

Unia Europejska Europejski Fundusz Rozwoju Regionalnego

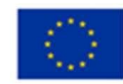

#### komputerem.

18.Transakcyjny system plików pozwalający na stosowanie przydziałów (ang. quota) na dysku dla użytkowników oraz zapewniający większą niezawodność i pozwalający tworzyć kopie zapasowe.

19.Oprogramowanie dla tworzenia kopii zapasowych (Backup); automatyczne wykonywanie kopii plików z możliwością automatycznego przywrócenia wersji wcześniejszej.

20.Możliwość przywracania obrazu plików systemowych do uprzednio zapisanej postaci.

21.Możliwość przywracania systemu operacyjnego do stanu początkowego z pozostawieniem plików użytkownika.

22.Możliwość blokowania lub dopuszczania dowolnych urządzeń peryferyjnych za pomocą polityk grupowych (np. przy użyciu numerów identyfikacyjnych sprzętu)."

23.Wbudowana możliwość zdalnego dostępu do systemu i pracy zdalnej z wykorzystaniem pełnego interfejsu graficznego.

24.Dostępność bezpłatnych biuletynów bezpieczeństwa związanych z działaniem systemu operacyjnego.

25.Wbudowana zapora internetowa (firewall) dla ochrony połączeń internetowych, zintegrowana z systemem konsola do zarządzania ustawieniami zapory i regułami IP v4 i v6.

26.Identyfikacja sieci komputerowych, do których jest podłączony system operacyjny, zapamiętywanie ustawień i przypisywanie do min. 3 kategorii bezpieczeństwa (z predefiniowanymi odpowiednio do kategorii ustawieniami zapory sieciowej, udostępniania plików itp.).

27.Możliwość zdefiniowania zarządzanych aplikacji w taki sposób aby automatycznie szyfrowały pliki na poziomie systemu plików. Blokowanie bezpośredniego kopiowania treści między aplikacjami zarządzanymi a niezarządzanymi.

28.Wbudowany system uwierzytelnienia dwuskładnikowego oparty o certyfikat lub klucz prywatny oraz PIN lub uwierzytelnienie biometryczne.

29.Wbudowane mechanizmy ochrony antywirusowej i przeciw złośliwemu oprogramowaniu z zapewnionymi bezpłatnymi aktualizacjami.

30.Wbudowany system szyfrowania dysku twardego ze wsparciem modułu TPM

31.Możliwość tworzenia i przechowywania kopii zapasowych kluczy

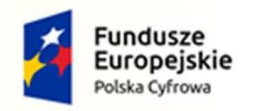

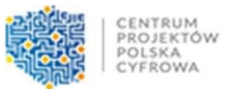

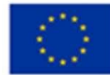

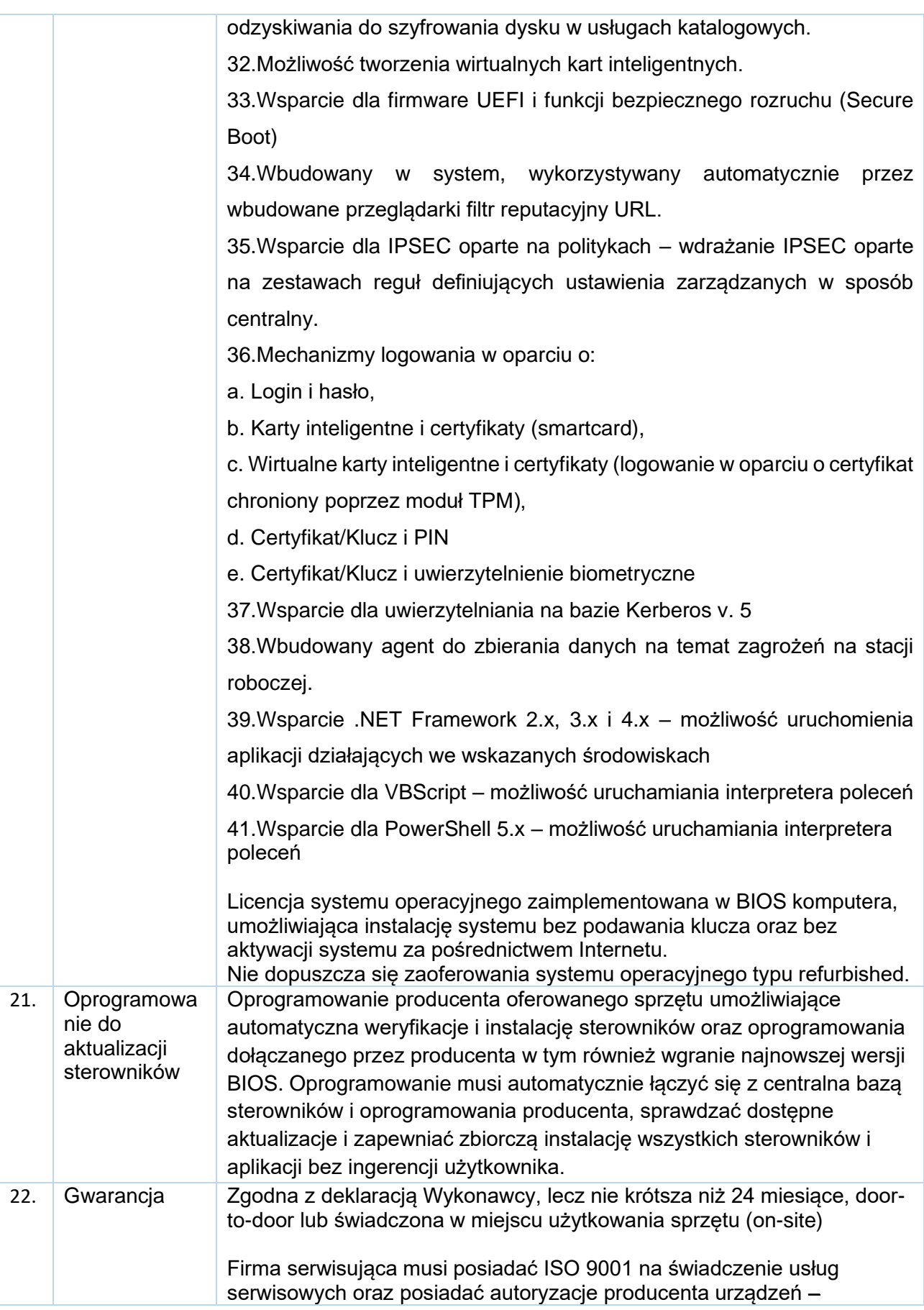

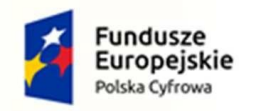

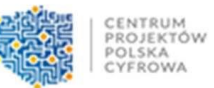

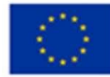

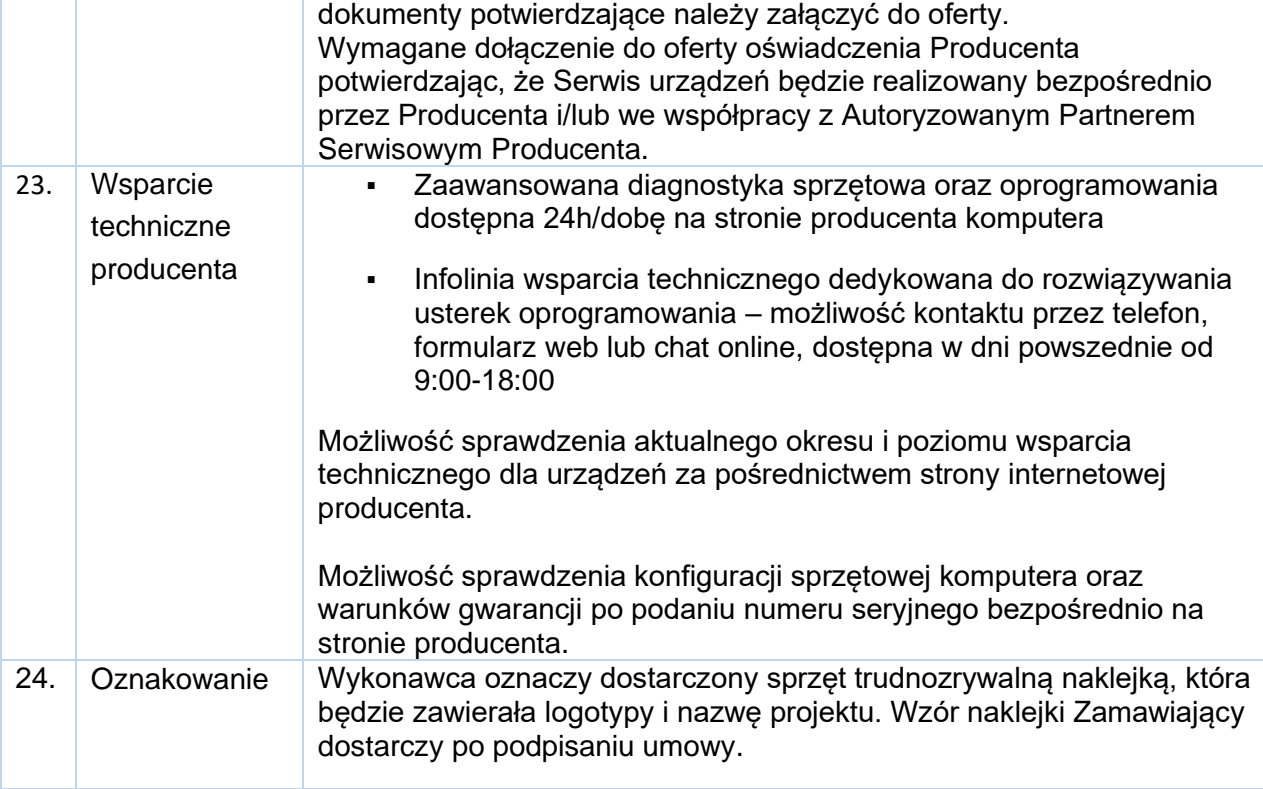

### <span id="page-10-0"></span>**5.2 Komputer stacjonarny**

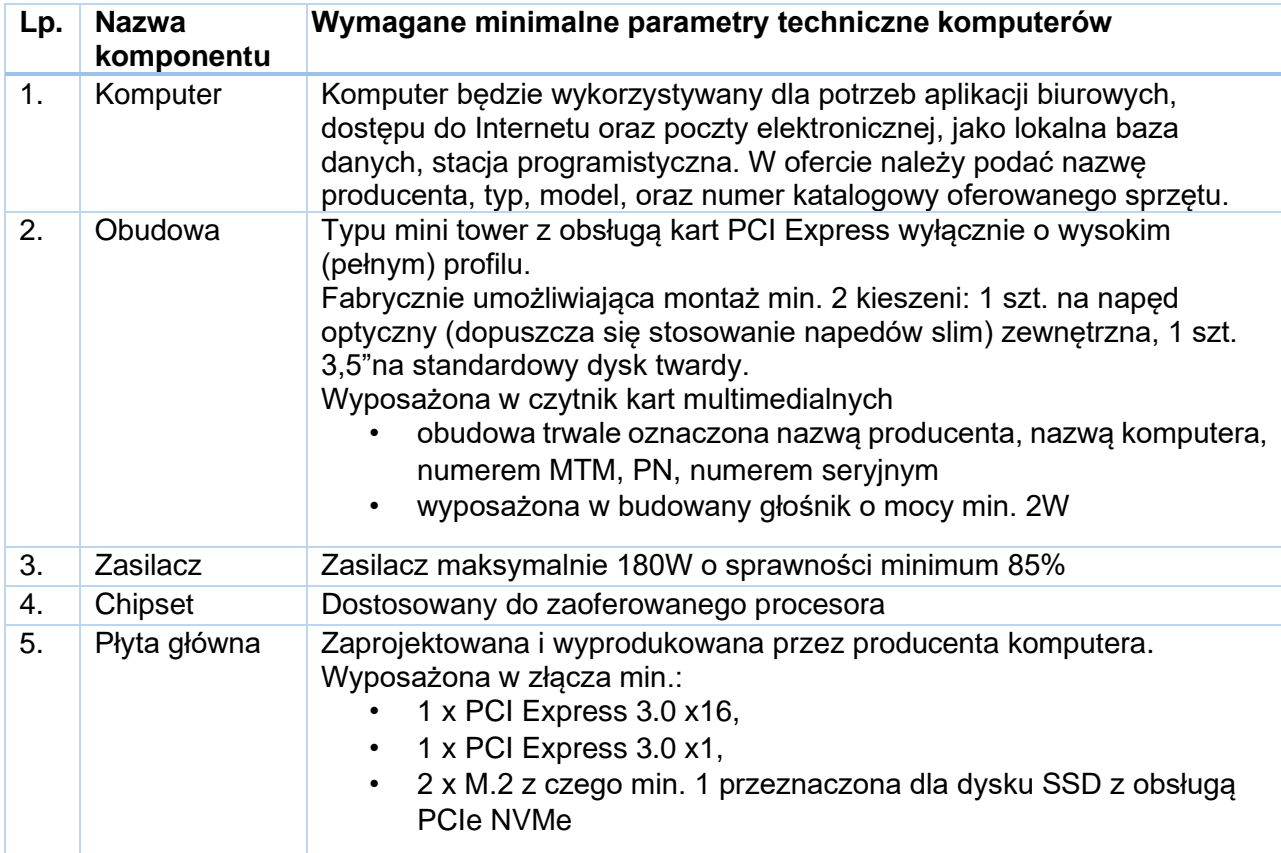

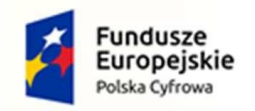

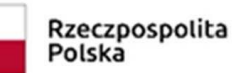

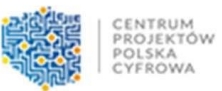

Unia Europejska<br>Europejski Fundusz<br>Rozwoju Regionalnego

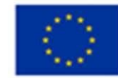

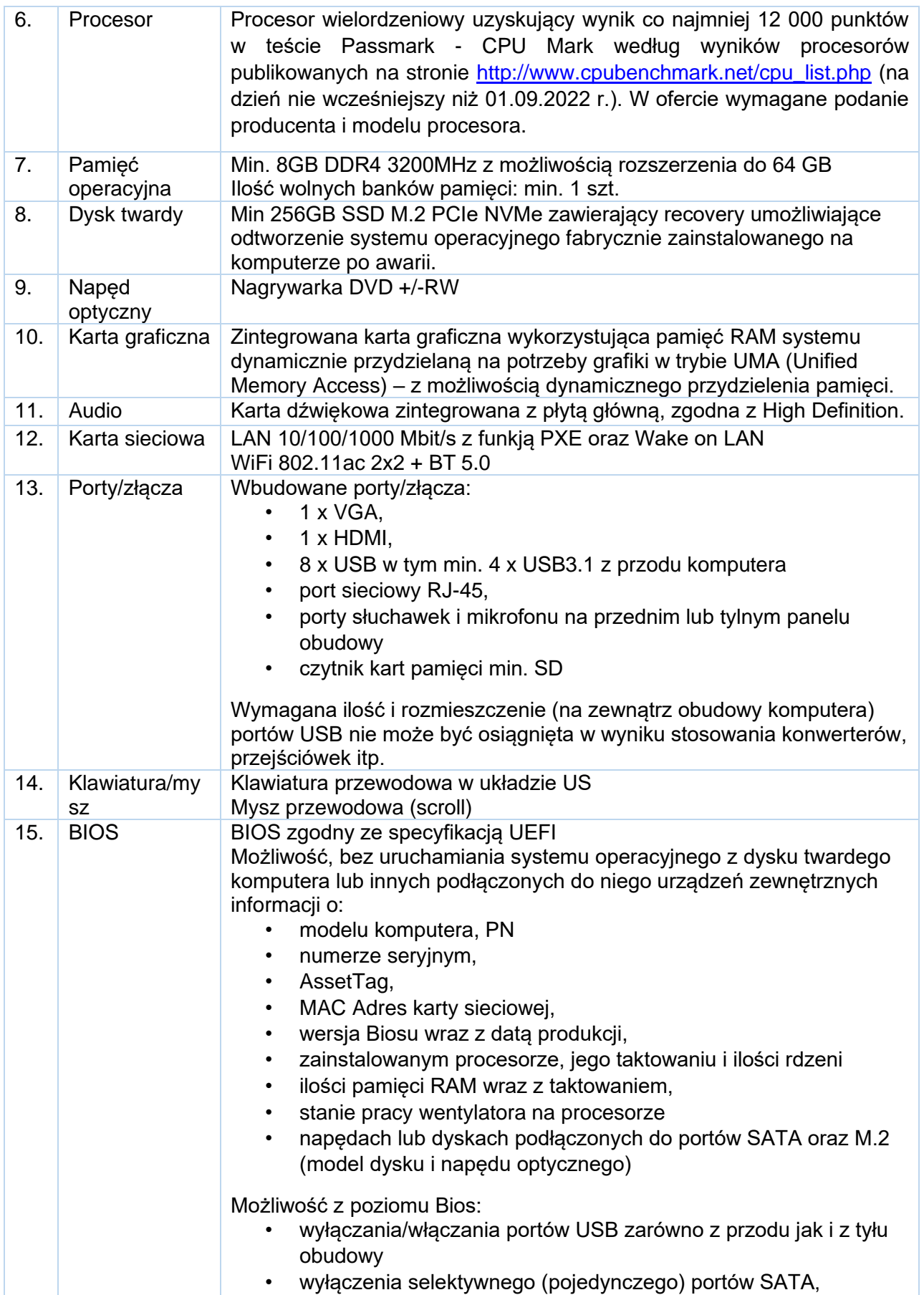

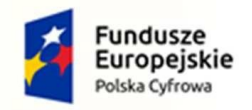

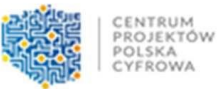

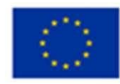

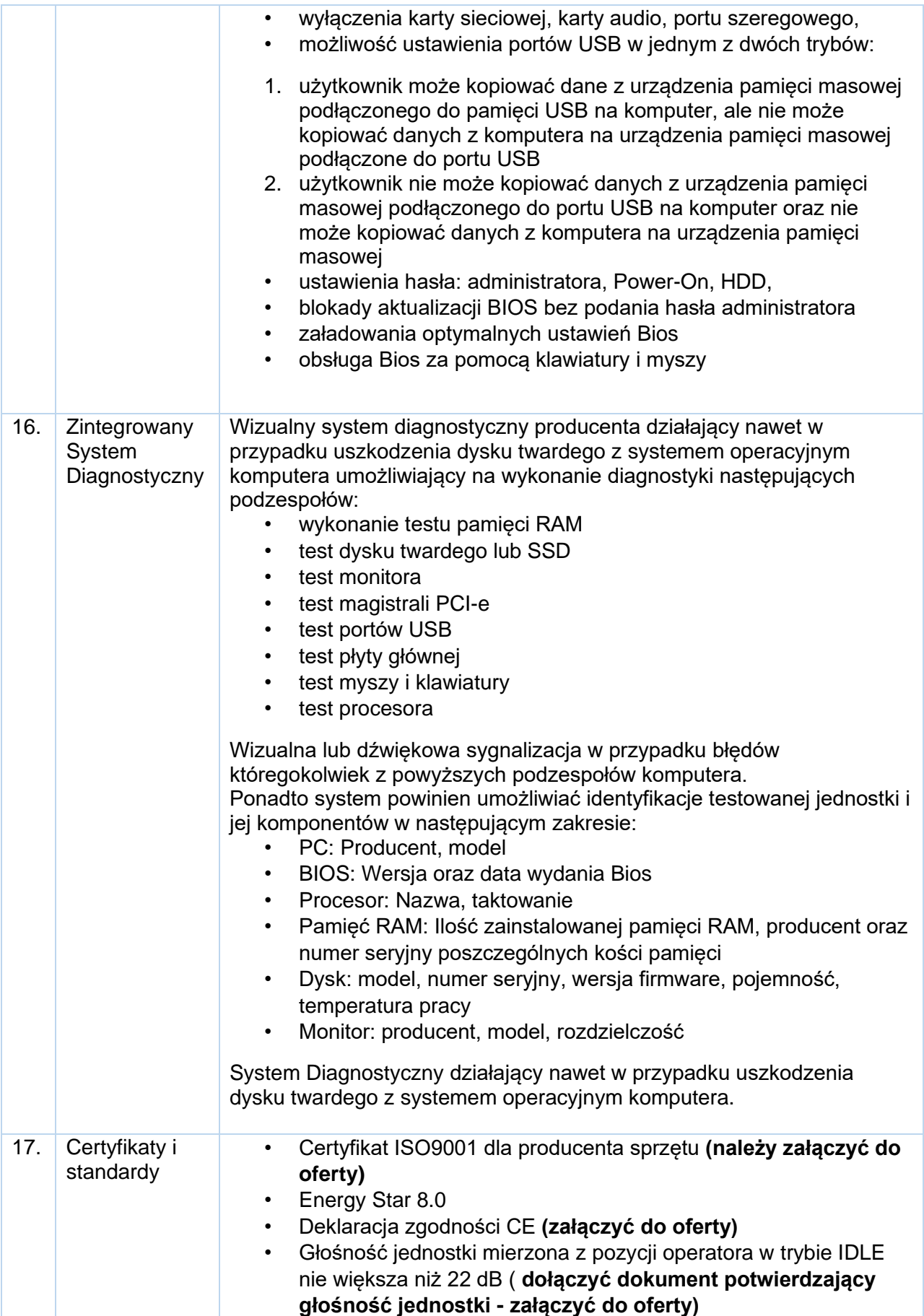

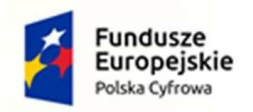

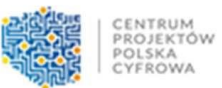

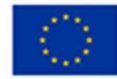

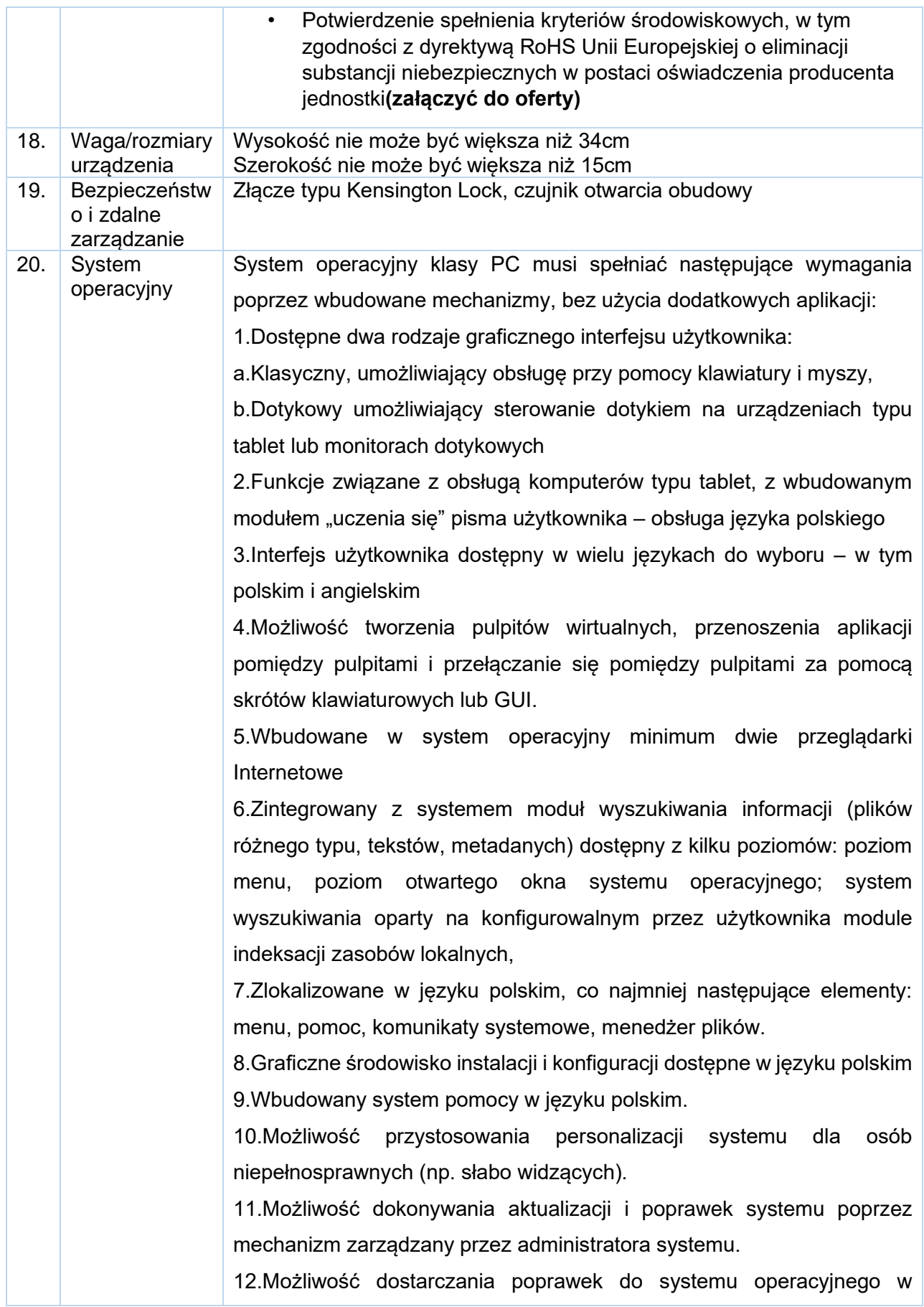

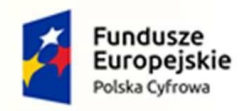

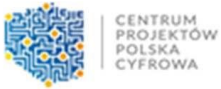

Unia Europejska Europejski Fundusz Rozwoju Regionalnego

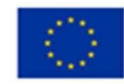

modelu peer-to-peer.

13.Możliwość sterowania czasem dostarczania nowych wersji systemu operacyjnego, możliwość centralnego opóźniania dostarczania nowej wersji o minimum 4 miesiące.

14.Zabezpieczony hasłem hierarchiczny dostęp do systemu, konta i profile użytkowników zarządzane zdalnie; praca systemu w trybie ochrony kont użytkowników.

15.Możliwość dołączenia systemu do usługi katalogowej on-premise lub w chmurze.

16.Umożliwienie zablokowania urządzenia w ramach danego konta tylko do uruchamiania wybranej aplikacji - tryb "kiosk".

17. Możliwość automatycznej synchronizacji plików i folderów roboczych znajdujących się na firmowym serwerze plików w centrum danych z prywatnym urządzeniem, bez konieczności łączenia się z siecią VPN z poziomu folderu użytkownika zlokalizowanego w centrum danych firmy.

18.Zdalna pomoc i współdzielenie aplikacji – możliwość zdalnego przejęcia sesji zalogowanego użytkownika celem rozwiązania problemu z komputerem.

19.Transakcyjny system plików pozwalający na stosowanie przydziałów (ang. quota) na dysku dla użytkowników oraz zapewniający większą niezawodność i pozwalający tworzyć kopie zapasowe.

20.Oprogramowanie dla tworzenia kopii zapasowych (Backup); automatyczne wykonywanie kopii plików z możliwością automatycznego przywrócenia wersji wcześniejszej.

21.Możliwość przywracania obrazu plików systemowych do uprzednio zapisanej postaci.

22.Możliwość przywracania systemu operacyjnego do stanu początkowego z pozostawieniem plików użytkownika.

23.Możliwość blokowania lub dopuszczania dowolnych urządzeń peryferyjnych za pomocą polityk grupowych (np. przy użyciu numerów identyfikacyjnych sprzętu)."

24.Wbudowany mechanizm wirtualizacji typu hypervisor."

25.Wbudowana możliwość zdalnego dostępu do systemu i pracy zdalnej z wykorzystaniem pełnego interfejsu graficznego.

26.Dostępność bezpłatnych biuletynów bezpieczeństwa związanych z

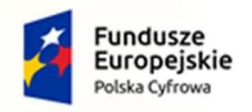

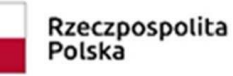

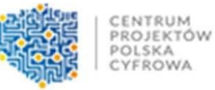

Unia Europeiska Europejski Fundusz Rozwoju Regionalnego

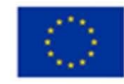

działaniem systemu operacyjnego.

27.Wbudowana zapora internetowa (firewall) dla ochrony połączeń internetowych, zintegrowana z systemem konsola do zarządzania ustawieniami zapory i regułami IP v4 i v6.

28.Identyfikacja sieci komputerowych, do których jest podłączony system operacyjny, zapamiętywanie ustawień i przypisywanie do min. 3 kategorii bezpieczeństwa (z predefiniowanymi odpowiednio do kategorii ustawieniami zapory sieciowej, udostępniania plików itp.).

29.Możliwość zdefiniowania zarządzanych aplikacji w taki sposób aby automatycznie szyfrowały pliki na poziomie systemu plików. Blokowanie bezpośredniego kopiowania treści między aplikacjami zarządzanymi a niezarządzanymi.

30.Wbudowany system uwierzytelnienia dwuskładnikowego oparty o certyfikat lub klucz prywatny oraz PIN lub uwierzytelnienie biometryczne. 31.Wbudowane mechanizmy ochrony antywirusowej i przeciw złośliwemu oprogramowaniu z zapewnionymi bezpłatnymi aktualizacjami.

32.Wbudowany system szyfrowania dysku twardego ze wsparciem modułu TPM

33.Możliwość tworzenia i przechowywania kopii zapasowych kluczy odzyskiwania do szyfrowania dysku w usługach katalogowych.

34.Możliwość tworzenia wirtualnych kart inteligentnych.

35.Wsparcie dla firmware UEFI i funkcji bezpiecznego rozruchu (Secure Boot)

36.Wbudowany w system, wykorzystywany automatycznie przez wbudowane przeglądarki filtr reputacyjny URL.

37.Wsparcie dla IPSEC oparte na politykach – wdrażanie IPSEC oparte na zestawach reguł definiujących ustawienia zarządzanych w sposób centralny.

38.Mechanizmy logowania w oparciu o:

a.Login i hasło,

b.Karty inteligentne i certyfikaty (smartcard),

c.Wirtualne karty inteligentne i certyfikaty (logowanie w oparciu o certyfikat chroniony poprzez moduł TPM),

d.Certyfikat/Klucz i PIN

e.Certyfikat/Klucz i uwierzytelnienie biometryczne

39.Wsparcie dla uwierzytelniania na bazie Kerberos v. 5

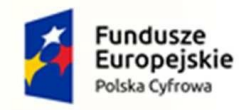

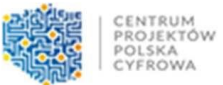

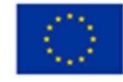

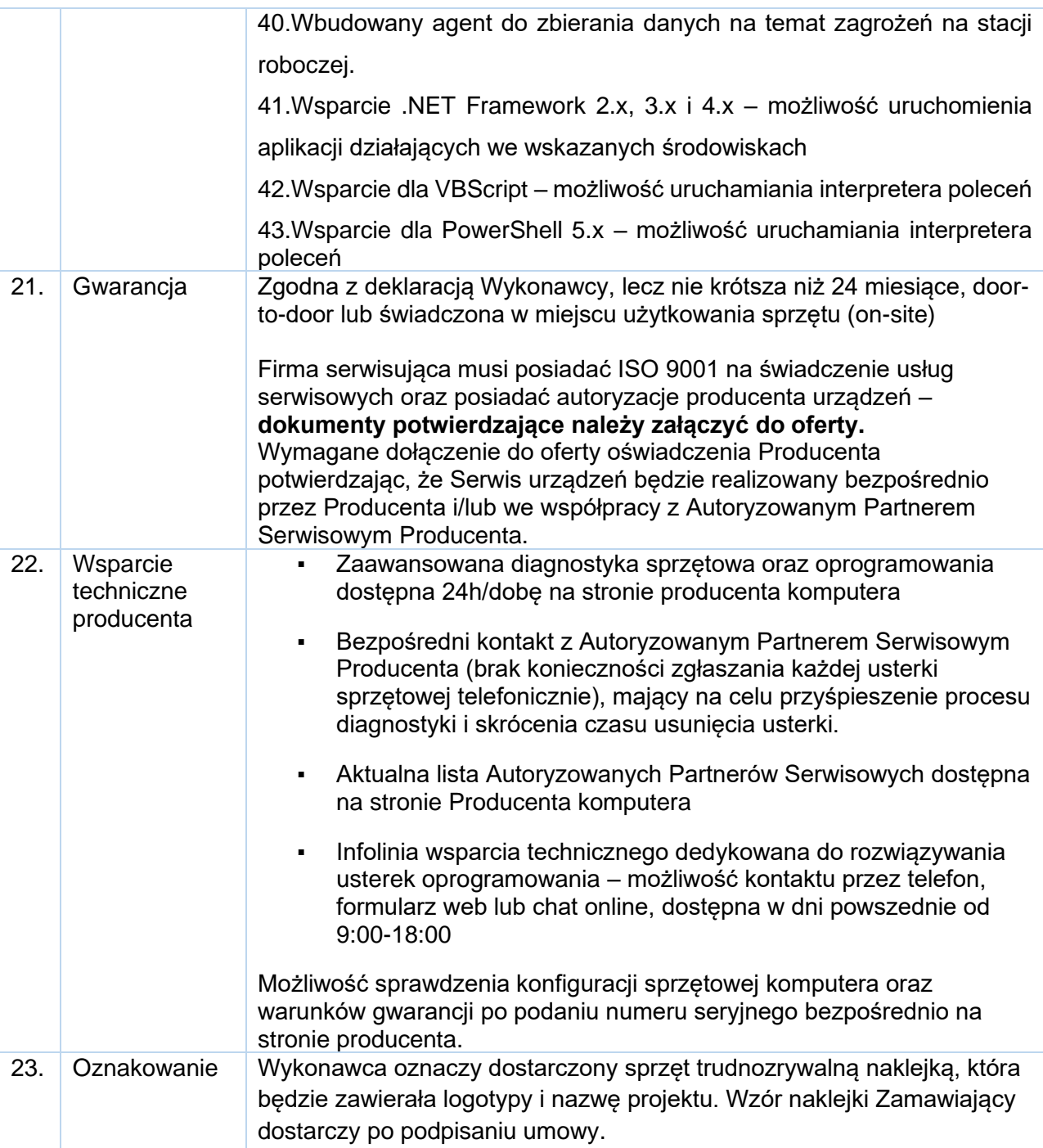

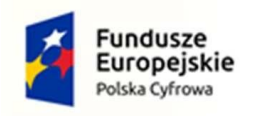

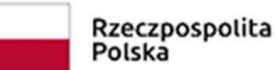

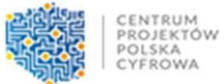

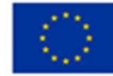

### <span id="page-17-0"></span>**5.3 Monitor**

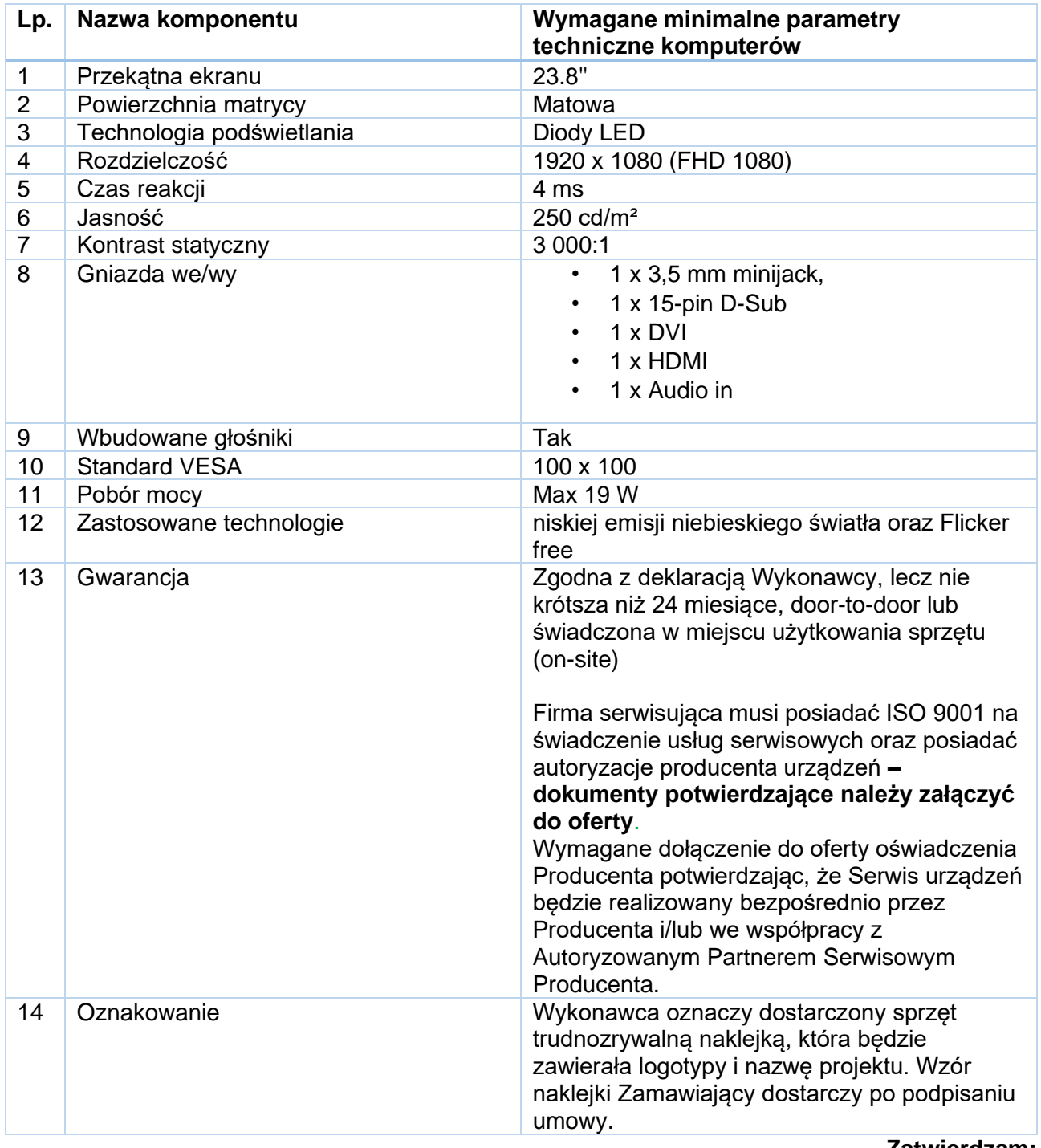

#### **Zatwierdzam:**

**Orneta, dnia 04.10.2022r.**

**Ireneusz Popiel**

**Burmistrz Ornety (podpis nieczytelny)**